# **INVALID TEXAS DRIVER LICENSE?**

# [www.txapps.texas.gov/txapp/txdps/dleligibility/](http://www.txapps.texas.gov/txapp/txdps/dleligibility/) 2. [www.texasfailuretoappear.com/search.php](http://www.texasfailuretoappear.com/search.php)

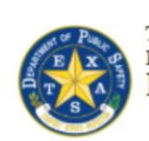

Texas Department of Public Safety Driver License Division **License Eligibility** 

### Check Driving Eligibility & Pay Reinstatement Fees

The Texas Department of Public Safety (DPS) online License Eligibility system is available to help Texas drivers:

- . Pay fees charged to you for your driver license suspension offenses
- · View compliance items needed to determine and understand your license eligibility
- Track your driving eligibility status

This online service is provided by Texas.gov, the official website of Texas. The price of this service includes funds that support the ongoing operations and enhancements of Texas.gov, which is provided by a third party in partnership with the State

This service is not for driver license renewals or duplicates. For information about these items and for other driver license questions, please visit www.txdps.state.tx.us/DriverLicense

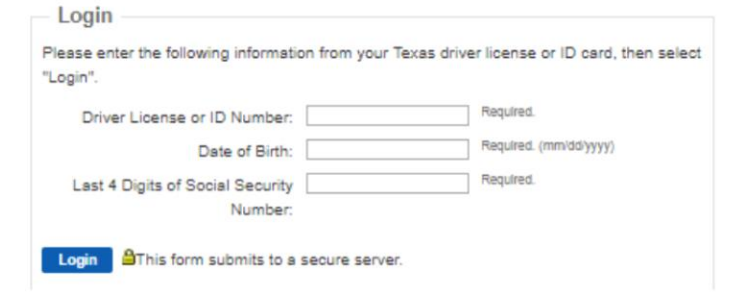

*After you input your personal information, then a new Screen opens where it will show you whether your License is Eligible or Not Eligible. Not Eligible means you Are not legally allowed to operate a vehicle on a public road. You will also see the reason(s) why you are not eligible – or What you need to fix to get back into eligible status.*

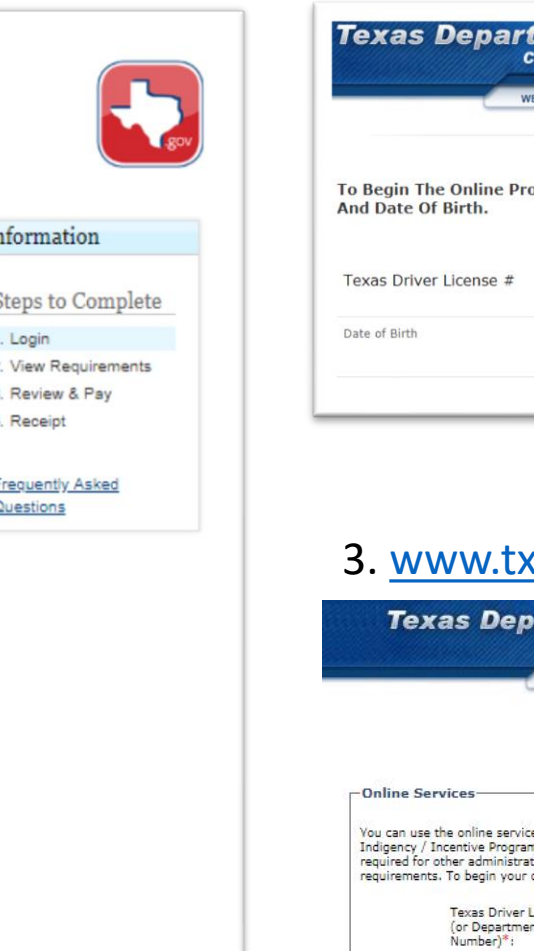

**Ir** 

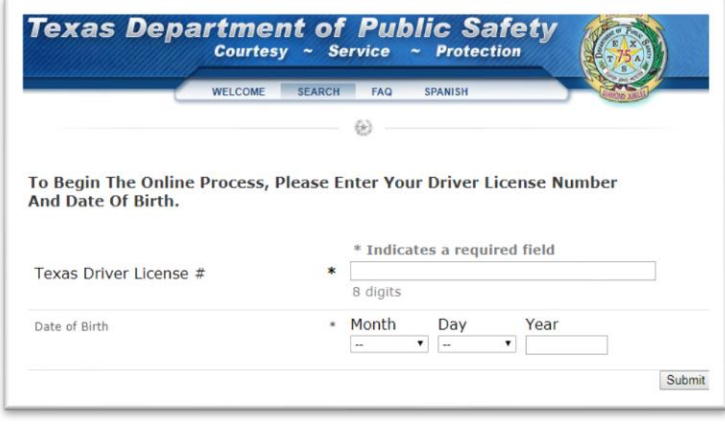

*After you input your personal information, then a new Screen opens where it will show you whether or not you have any pending/open cases with any courts in Texas. If you do, then you have A driver license hold and the DPS offices will not allow you to take any actions regarding your driver license (renew, update address, etc.)*

## surchargeonline.com/Onlineservices.aspx

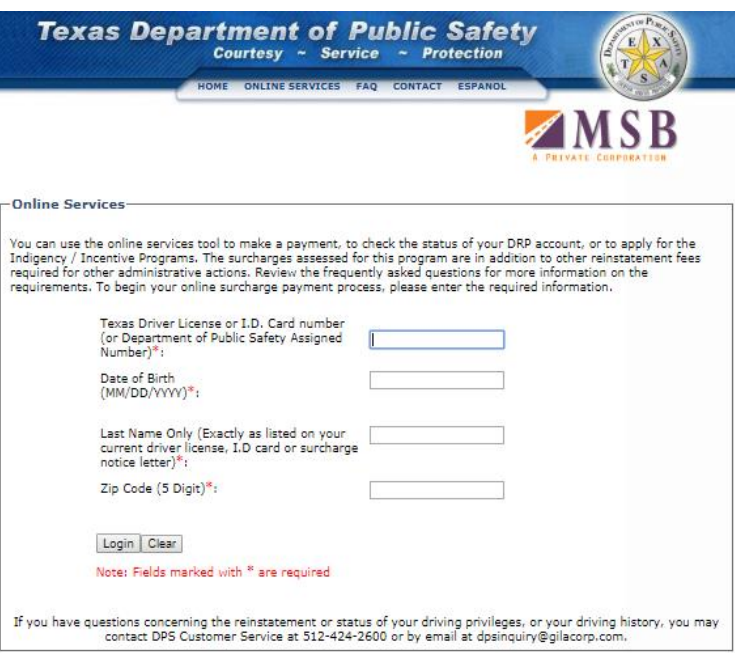

*After you input your personal information, then a new Screen opens where it will show you whether or not you have any surcharges against you. If you see a surcharge listed, then look for the status. If it shows "default", then you are not making the required payments. You'll have to get these payments paid up to date for the default to change back to good standing. These must be in good standing for you to get back into Eligible Status and legally drive.*